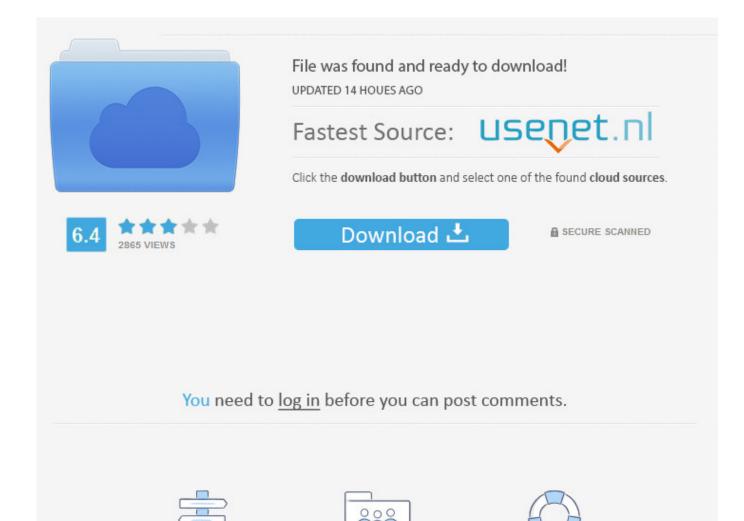

Milky Way For Mac

Registration

Navigation

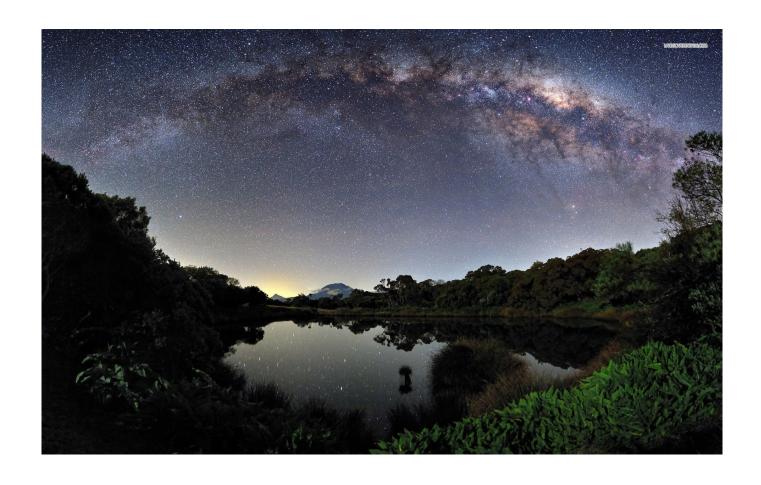

Milky Way For Mac

2/5

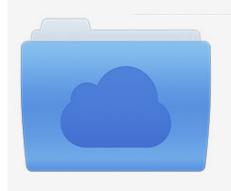

File was found and ready to download! UPDATED 14 HOUES AGO

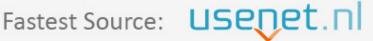

Click the download button and select one of the found cloud sources.

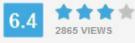

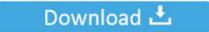

**⋒** SECURE SCANNED

You need to <u>log in</u> before you can post comments.

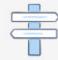

Navigation

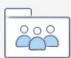

Registration

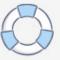

The Milky Way is the second-largest galaxy in the Local Group (after the Andromeda Galaxy), with its stellar disk approximately 170,000–200,000 light-years (52–61 kpc) in diameter and, on average, approximately 1,000 ly (0.. The Milky Way at Night desktop PC and Mac wallpaper Resolution: 1920x1080 Wallpaper milky way, august, sky, fir-trees, trees, night Resolution: 1920x1080 Backgrounds In High Quality – milky way backround (Dick Jacobson 1920×1080) Resolution: 1920x1080.. Free download the milkyway night sky 5k wallpaper,beaty your iphone #Milky Way #sky #night #nature #4k #5k #Wallpaper #Background #iphone.

- 1. milky way
- 2. milky bear
- 3. milky chocolate

Download wallpapers of Galaxy, Spiral, Milky way, Mac OS X, HD, 5K, Space, #8736.

# milky way

milky way, milky way chocolate, milky way galaxy, milky white discharge, milky chocolate, milky definition, milky chance, milky bar, milky bar kid, milky way crispy rolls, milky chance stolen dance, milky chance stolen dance lyrics skype for business desktop app for mac

No matter where you are in the world, the milky way goes behind the sun in December and the surrounding weeks so it will not be visible at that time.. To compare the relative physical scale of the Milky Way, if the Solar System out to.. Below is the same infographic but based on a latitude of 50° North This far north there are essentially two milky way seasons, interrupted by the weeks around the summer solstice in which the sky never gets dark enough.. 3 kpc) thick The Milky Way is approximately 890 billion times the mass of the Sun. <u>Unduh Browser Google Chrome Backgrounds Free</u>

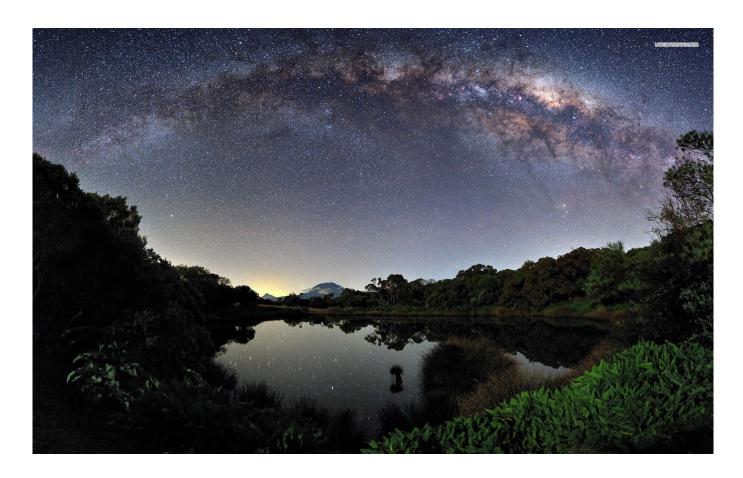

4/5

#### Sy P4vga Driver For Mac

## milky bear

#### Iso 27002 Checklist Pdf

The lingering light from sunset will be the limiting factor It will get slightly lower every night. Uechi Ryu Karate Do Pdf

## milky chocolate

Download Hack Tai Nguyen Aoe Garena

If you go much farther north then short nights become even more of a problem, and the core of the milky way won't make it above the horizon at all.. It is based on a latitude of  $40^\circ$  North From locations further south the dates and times don't vary significantly.. Milky Way Macbook WallpaperMilky Way Software MacMilkyway FormatThis is the story of Night on the Milky Way Railway.. The end of June is a great time to see the milky way End of Milky Way Season Starting in early-mid August, the milky way will no longer be at it's highest point when astronomical twilight ends and the night begins.. Although the further south you are, the higher the galactic core will rise in the sky.. Available in HD, 4K resolutions for desktop & mobile phones From locations farther north the season varies because nights are much shorter in mid-summer.. About this Translation This translation includes a simple glossary (just click on the featured word to jump to the explanation) to help you navigate your way through the galaxy, which can also be accessed at the back of.. Free download the Milky Way wallpaper, beaty your mac book #clean #Light #Way #Nebula #Stars #Milky.. Milky Way Macarthur HeightsA game like no other. UNIX users - Converting Tiffs to PS Downloading Tips Milky Way Galaxy Milky Way Galaxy: Side View Schematic illustration of the Milky Way galaxy, showing the prominent spiral arms, the central galactic bulge, the location of the Sun, and selected X-ray sources. 773a7aa168 Karate Kid Mp4 Google Drive

773a7aa168

Apple Music Library On Mac

5/5